## **Assignment #1**

## **Due Friday, 9 September 2016, at the start of class**

Please read chapter [1](#page-0-0) and section 2.1, pages  $1-20$ , in the textbook.<sup>1</sup> Then do the following exercises, which are based on the notes *Five example optimization problems*, handed out in class and available online at

[bueler.github.io/M661F16/fiveexamples.pdf](http://bueler.github.io/M661F16/fiveexamples.pdf)

## **Problem P1.** Solve calcone.

In particular, describe in well-written english, a strategy (algorithm) for solving this and similar one-variable optimization problems on bounded, closed intervals. Your strategy will necessarily be iterative. Your goal is demonstrable 6-digit accuracy. Discuss any issues about the general performance/success of your strategy, empha-sizing how it might fail on other problems of this type.<sup>[2](#page-0-1)</sup> Implement your strategy as a MATLAB/OCTAVE $^{\rm 3}$  $^{\rm 3}$  $^{\rm 3}$  algorithm using elementary programming structures such as variables, arrays, for loops, if conditionals, and such.

Do *not* use black boxes, such as MATLAB/OCTAVE commands fzero, fsolve, fminsearch, or fminbnd, for this exercise. You may use MATLAB/OCTAVE to visualize the function—that is recommended!—but your algorithm should *not* be based on human interaction with a figure window.<sup>[4](#page-0-3)</sup>

## **Problem P2.** Solve fit.

Follow the same rules as above: Describe a strategy (algorithm) for solving this and similar problems, with the goal of demonstrable 6 digit accuracy. Discuss any issues about the general performance/success of your strategy. Implement your strategy as a MATLAB/OCTAVE algorithm using elementary programming. Also, plot the solution curve on the same graph as the data.

Noting this kind of problem is standard in the statistics curriculum, please *avoid* describing/using a recipe which either requires copying formulas from books or which involves steps you do not understand. Instead, start from scratch and explain what to do.

<span id="page-0-1"></span><span id="page-0-0"></span><sup>1</sup> J. Nocedal & S. Wright, *Numerical Optimization*, 2nd ed., Springer 2006

<sup>&</sup>lt;sup>2</sup>Essentially every numerical black box can be made to fail by careful input (i.e. problem) design. Professionals know that what they build can break, and how to break it.

<span id="page-0-2"></span> $3$ You may use other languages such as PYTHON, but I will only provide examples and solutions in MATLAB/OCTAVE.

<span id="page-0-3"></span> $4R$ easons for this prohibition include that higher-dimensional problems are un-visualizable and that programs need to run autonomously to be useful.

**Problem P3. (a)** Solve salmon.

In fact this problem is embarassingly simple to solve, so start by writing a few clear sentences justifying the solution. Then visualize, in 3D and probably with pencil and paper, the set of feasible solutions; mark the solution as well. Also use a straightforward substitution to eliminate the equality constraint, and then re-visualize the feasible set and solution in 2D.

**(b)** Put salmon into form (1.1) by introducing "slack" variables. (The textbook describes slack variables on pages 356–357.) As a hint, note that the problem is five dimensional when put in standard form (1.1).

**Problem P4.** Complete the following classification table of all five example problems. Except for the last column, use a check  $(\checkmark)$  if the property applies, leave blank if it does not apply, and write a dash  $(-)$  for "not applicable". In the last column give an integer for the dimension, or  $\infty$ , or a dash.

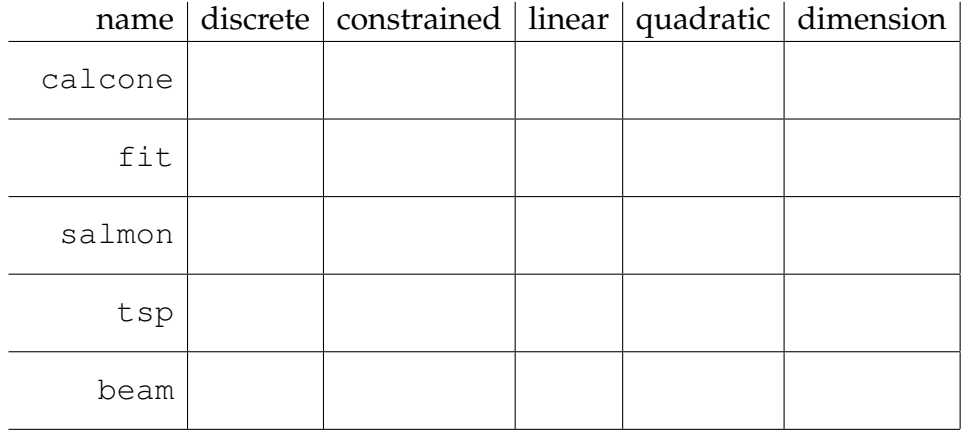